## Package 'rjstat'

September 5, 2023

<span id="page-0-0"></span>Title Handle 'JSON-stat' Format in R

Version 0.4.3

Author Aaron Schumacher, Håkon Malmedal, Måns Magnusson

Maintainer Aaron Schumacher <ajschumacher@gmail.com>

Description Handle 'JSON-stat' format (<<https://json-stat.org>>) in R. Not all features are supported, especially the extensive metadata features of 'JSON-stat'.

License MIT + file LICENSE

Encoding UTF-8

URL <https://github.com/ajschumacher/rjstat>

BugReports <https://github.com/ajschumacher/rjstat/issues>

**Imports** jsonlite  $(>= 0.9.8)$ , checkmate  $(>= 1.7.0)$ 

**Suggests** test that  $(>= 1.0.0)$ , reshape  $(>= 0.7)$ 

RoxygenNote 7.2.3

NeedsCompilation no

Repository CRAN

Date/Publication 2023-09-05 09:20:02 UTC

### R topics documented:

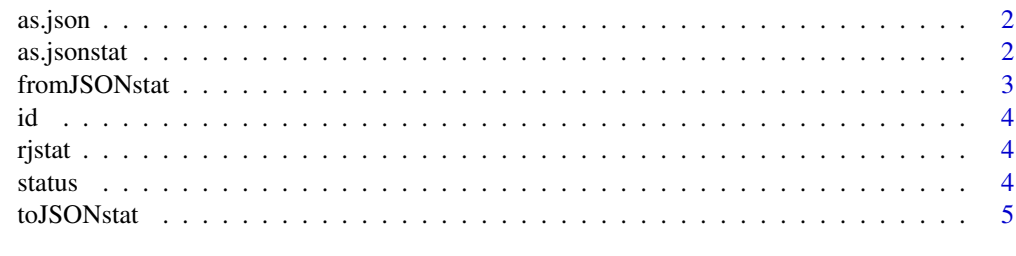

**Index** [6](#page-5-0) **6** 

<span id="page-1-0"></span>

#### Description

Convert to jsonlite json object

#### Usage

as.json $(x, \ldots)$ 

#### Arguments

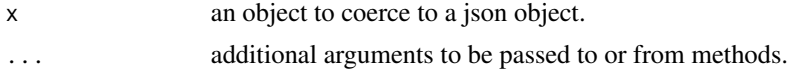

#### Details

Currently only methods for jsonstat objects are implemented.

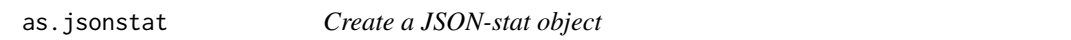

#### Description

Create a JSON-stat object

#### Usage

```
as.jsonstat(x)
```
is.jsonstat(x)

is.jsonstat\_dataset(x)

- is.jsonstat\_collection(x)
- is.jsonstat\_dimension(x)

#### Arguments

x a JSON-stat string, URL or file

#### Value

a JSON-stat object with subclass dataset, dimension or collection

#### <span id="page-2-0"></span>from JSONstat 3

#### Examples

```
file_path <- system.file("extdata", "oecd.json", package = "rjstat")
x <- as.jsonstat(file_path)
print(x)
is.jsonstat(x)
is.jsonstat_dataset(x)
is.jsonstat_dimension(x)
```
fromJSONstat *Convert JSON-stat format to data frame(s)*

#### Description

This function takes a JSON-stat format response and returns a data frame or a list of data frames, with columns for each dimension and one value column.

#### Usage

```
fromJSONstat(x, naming = "label", use_factors = FALSE, silent = FALSE)
```
#### Arguments

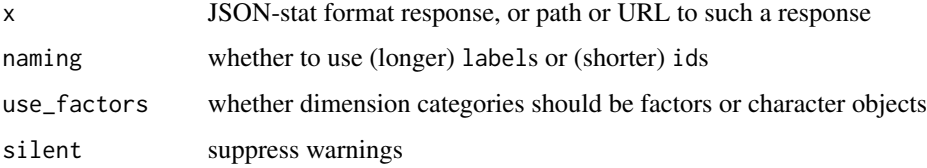

#### Value

For responses with class dataset: A data frame. For responses with class collection: An unnamed list of one or more lists or data frames. For responses with class bundle: A named list of one or more data frames.

#### Examples

```
## Not run:
oecd.canada.url <- "https://json-stat.org/samples/oecd-canada.json"
results <- fromJSONstat(oecd.canada.url)
names(results)
```
## End(Not run)

#### Description

Access and change ids of jsonstat objects.

#### Usage

id(x)

 $id(x) \leq value$ 

#### Arguments

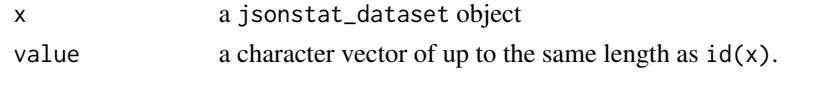

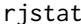

Read and write JSON-stat data sets

#### Description

[JSON-stat](https://json-stat.org) is a JSON format for data dissemination. The rjstat package converts data frames to and from this format. The extensive metadata features of JSON-stat are not supported.

status status *accessors of* jsonstat *objects*

#### Description

Access and change statuss of jsonstat objects.

#### Usage

```
status(x)
```
 $status(x) < -$  value

#### Arguments

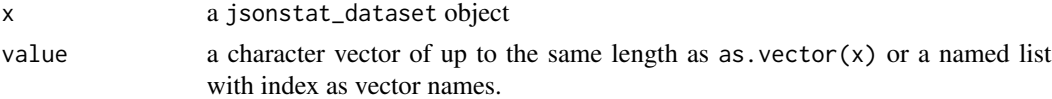

<span id="page-3-0"></span>

<span id="page-4-0"></span>

#### Description

This function takes a data frame or list of data frames and returns a string representation in JSONstat format. The input data frame(s) must be in maximally long tidy format: with only one value column and all other columns representing dimensions.

#### Usage

 $toJSONstat(x, value = "value", ...)$ 

#### Arguments

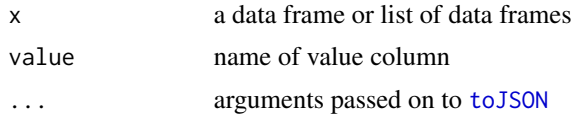

#### Value

For a data frame: A JSON-stat format response with class dataset. For a list of data frames: A JSON-stat format response with class collection.

#### Examples

```
library(reshape)
irises <- melt(cbind(iris, Specimen=rep(1:50, 3)),
               id.vars=c("Species", "Specimen"))
irisJSONstat <- toJSONstat(list(iris=irises))
cat(substr(irisJSONstat, 1, 76))
# Add indentation whitespace
```

```
toJSONstat(as.data.frame(Titanic), value = "Freq", pretty = TRUE)
```
# <span id="page-5-0"></span>Index

```
as.json, 2
as.jsonstat, 2
fromJSONstat, 3
id, 4
4is.jsonstat (as.jsonstat), 2
is.jsonstat_collection (as.jsonstat), 2
is.jsonstat_dataset (as.jsonstat), 2
is.jsonstat_dimension (as.jsonstat), 2
```

```
rjstat, 4
rjstat-package (rjstat), 4
```

```
status, 4
status<- (status), 4
```
toJSON, *[5](#page-4-0)* toJSONstat, [5](#page-4-0)